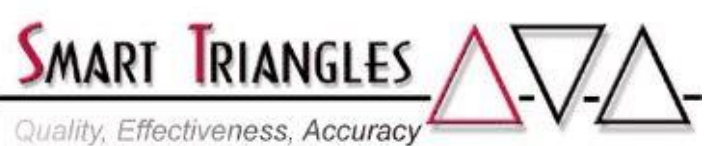

Quality, Effectiveness, Accuracy<sup>4</sup>

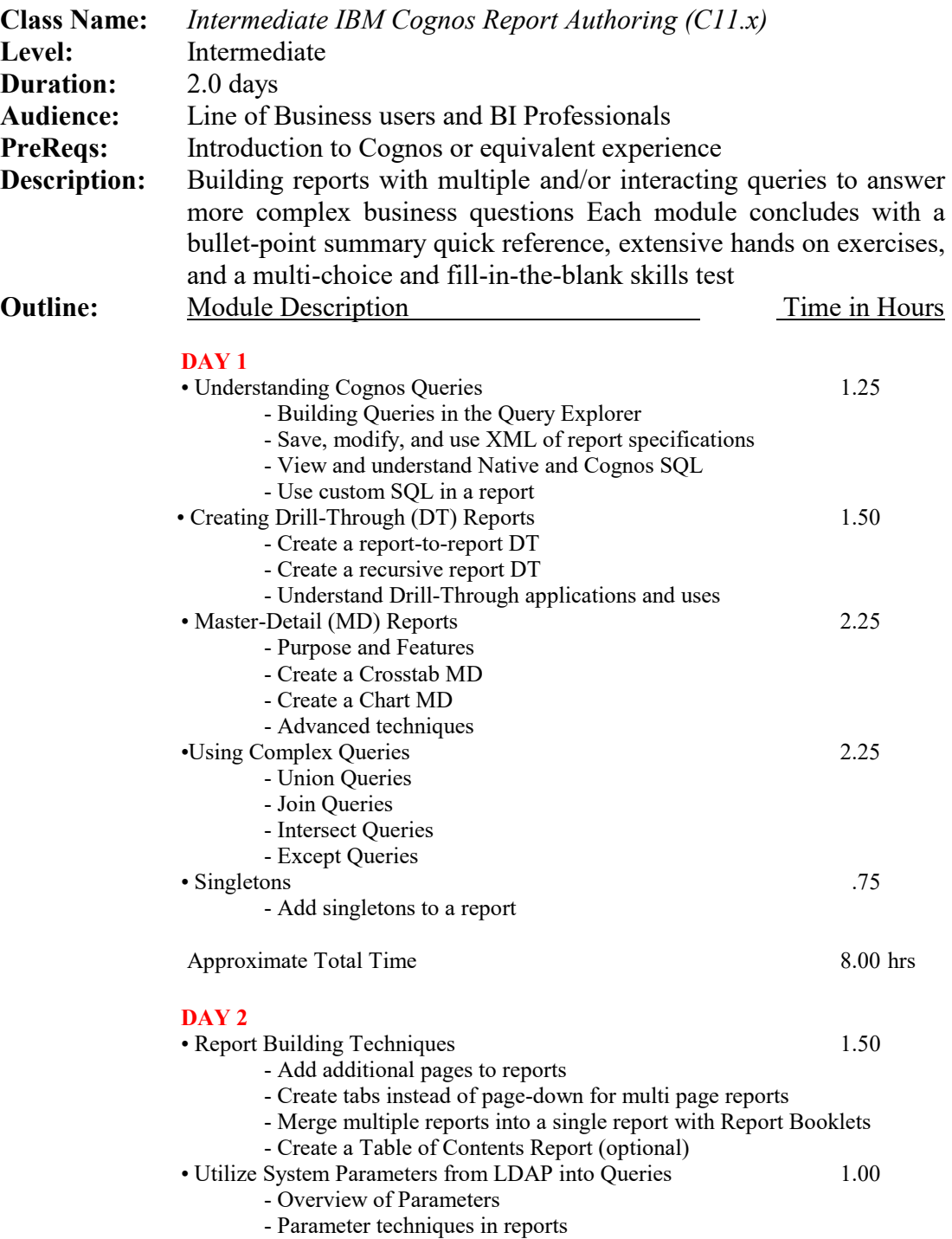

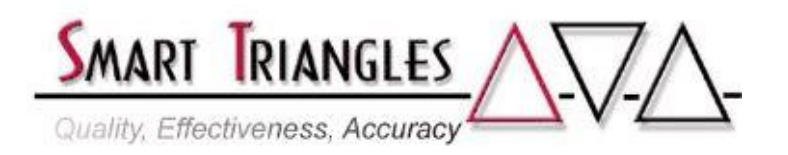

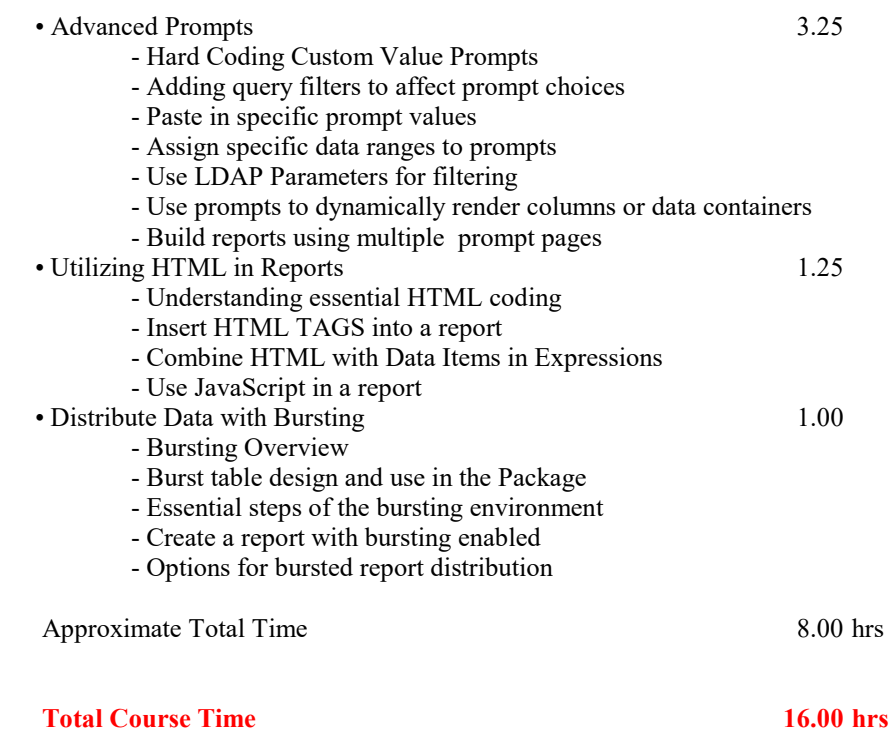